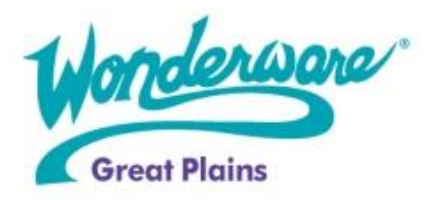

**Wonderware Training**

Course Descriptions

# **Wonderware Intelligence 1.0**

The Wonderware Intelligence course is a 2-day, instructor-led class designed to provide a fundamental understanding of the features and functionality of Wonderware Intelligence 1.0. The class provides lectures and hands-on labs to supply and reinforce the knowledge necessary to use Wonderware Intelligence to access, aggregate, contextualize (provide relationships), and visualize plant data from disparate data sources. This course addresses the configuration of the main Intelligence elements to deploy and execute the Intelligence model and covers the client tools used for content authoring, visualization, sharing, and collaboration.

# **Objective**

Upon completion of this course, you will be able to:

- Configure Intelligence components in the Configurator application
- Create and deploy a dimensional model, which includes one or more data sources, using the Intelligence automation objects
- Implement dimensional slicing to aggregate data in specific time intervals
- Create complex Intelligence models using linked dimensions to create the dimensional model
- Create dashboards using the Intelligence Analytics client
- Publish dashboards for sharing and collaboration

# **Audience**

Engineers, IT personnel, System Integrators, Consultants, and other individuals who need to use the Wonderware Intelligence software in their manufacturing processes

## **Prerequisites**

The prerequisites for this course are:

- Knowledge of Wonderware System Platform
- Knowledge of databases and SQL language
- Manufacturing industry experience

## **Course Outline**

# **Module 1 – Introduction**

## **Section 1 – Course Introduction**

This section describes the Wonderware Intelligence course and agenda, and it provides an overview of the Wonderware solutions and production offerings.

## **Section 2 – System Platform Overview**

This section describes the fundamental concepts and architecture of the Wonderware System Platform.

## **Section 3 – Wonderware Intelligence Overview**

This section provides a high-level overview of Enterprise Manufacturing Intelligence and the Wonderware Intelligence software. It also provides an introduction to dimensional modeling and dimensional time slicing.

# **Section 4 – Wonderware Intelligence Components**

This section provides a high-level overview of the components that comprise the Wonderware Intelligence software. It also describes the configuration of the Intelligence components through the Configurator application.

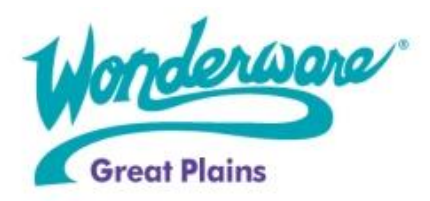

# **Wonderware Training**

Course Descriptions

# **Section 5 – System Requirements, Licensing, and Support**

This section describes the hardware recommendations and software requirements for Wonderware Intelligence. It also explains how to access product support.

# **Module 2 – Intelligence Model Overview**

## **Section 1 – Intelligence Model Basics**

This section explains what an Intelligence model is and describes the Intelligence extensions to the ArchestrA IDE.

#### **Section 2 – Automation Objects**

This section describes the automation objects that are provided with the Wonderware Intelligence software and shows how to configure them.

# **Module 3 – Analytics Client Overview**

## **Section 1 – Analytics Client Overview**

This section provides an introduction to the Intelligence Analytics client.

#### **Section 2 – Data Connection**

This section describes the Intelligence star-based database schema and explains how to configure a connection to the database in the Intelligence Analytics client.

#### **Section 3 – Worksheets and Dashboards**

This section explains the concept of dashboards and explores the basic reporting elements of worksheets and dashboards in the Intelligence Analytics client.

# **Module 4 – Complex Intelligence Model**

#### **Section 1 – Time Slicing**

This section describes configuration options in \$Dimensions for time slicing and how to apply them when configuring \$Measures.

## **Section 2 – Custom Queries**

This section describes the use of custom queries and how to create them in \$DataSource objects.

#### **Section 3 – Linked Dimensions**

This section describes configuration options in \$Dimension objects for links and how to apply them when configuring \$Measure objects.

## **Section 4 – Complex Calculations in Measures**

This section describes the calculation types in measures objects.

# **Module 5 – More on the Analytics Client**

#### **Section 1 – Workbook Actions**

This section describes how to create and define actions in an Intelligence Analytics workbook.

#### **Section 2 – Dashboard Server**

This section describes the Dashboard Server and explains how to publish a dashboard from the Analytics client. It also includes an overview of the Intelligence Client component that allows an end-user to view published dashboards.

# **Module 6 – Intelligence Maintenance**

## **Section 1 – Intelligence Database Archive and Purge**

This section describes the use of the preconfigured SQL Server jobs for archiving and purging data in the Intelligence database.